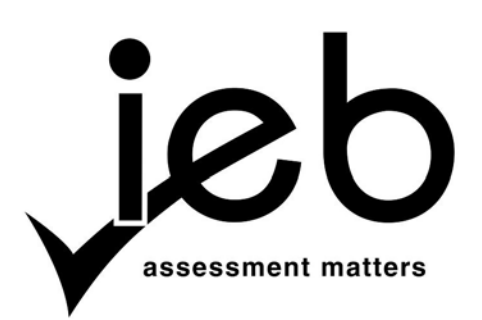

NATIONAL SENIOR CERTIFICATE EXAMINATION NOVEMBER 2015

#### **COMPUTER APPLICATIONS TECHNOLOGY: PAPER I**

#### **MARKING GUIDELINES**

Time: 3 hours 150 marks

**These marking guidelines are prepared for use by examiners and sub-examiners, all of whom are required to attend a standardisation meeting to ensure that the guidelines are consistently interpreted and applied in the marking of candidates' scripts.**

**The IEB will not enter into any discussions or correspondence about any marking guidelines. It is acknowledged that there may be different views about some matters of emphasis or detail in the guidelines. It is also recognised that, without the benefit of attendance at a standardisation meeting, there may be different interpretations of the application of the marking guidelines.**

## **SECTION A**

# **QUESTION 1**

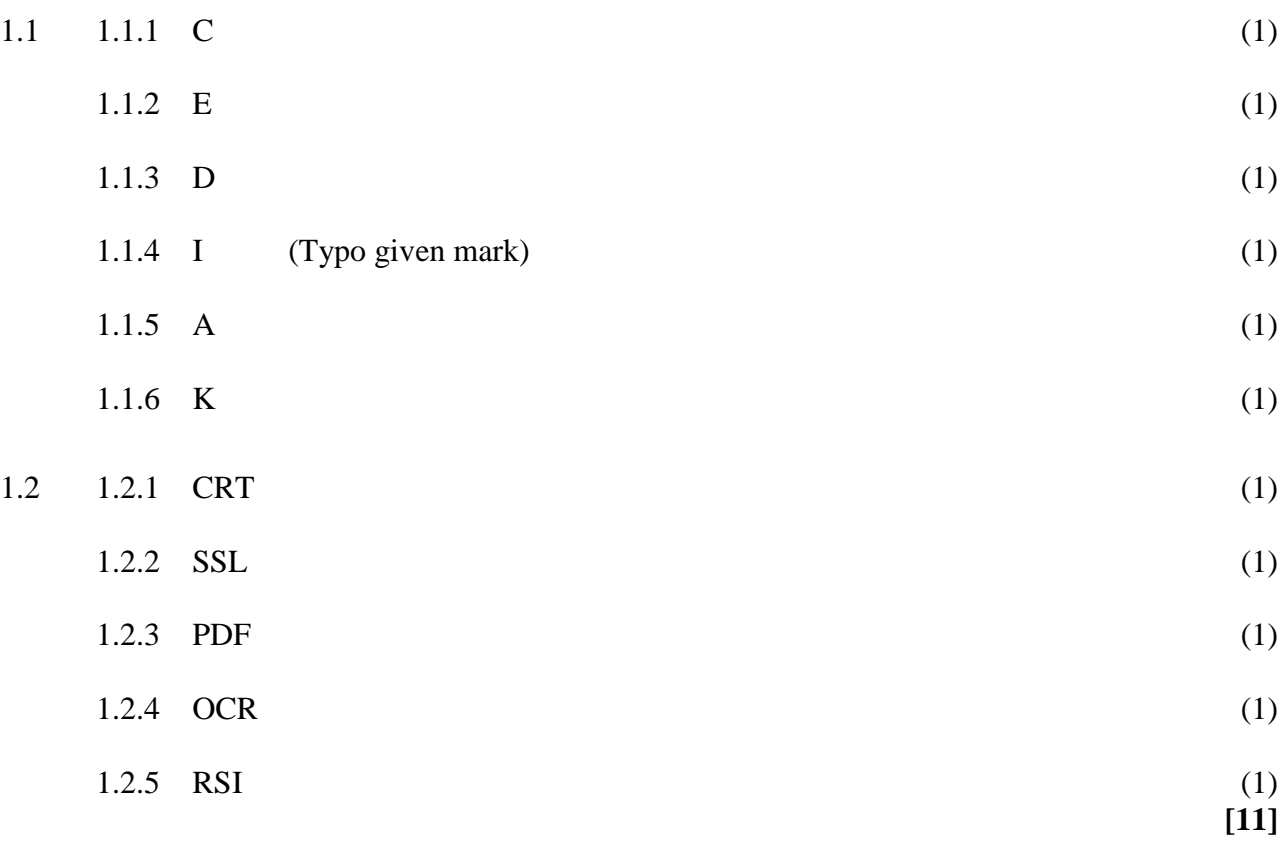

## **QUESTION 2**

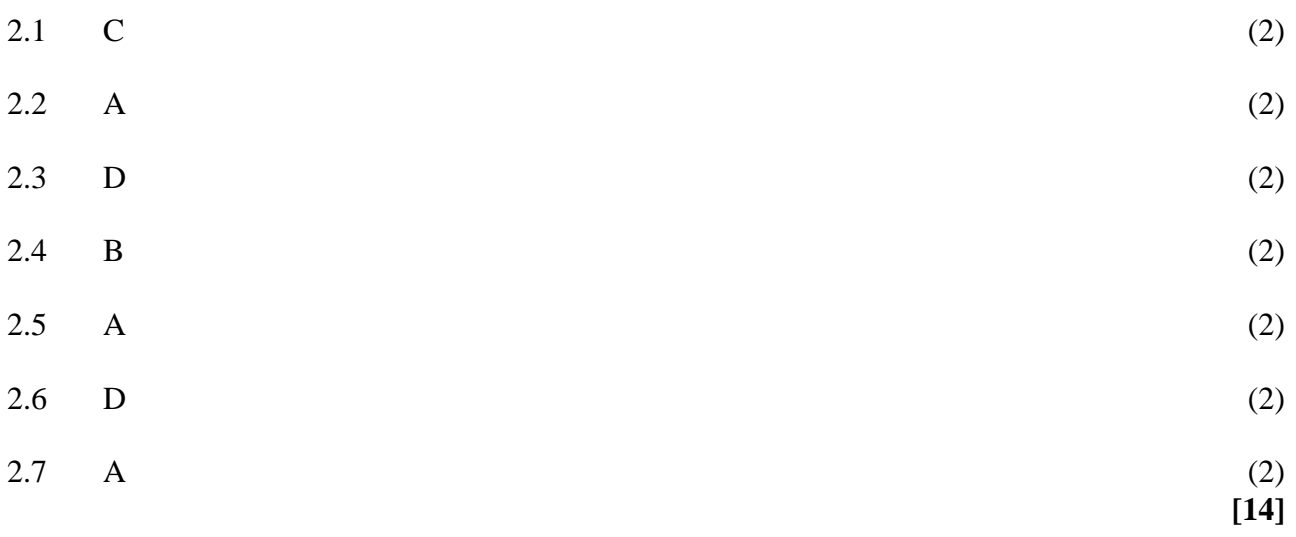

**25 marks**

#### **SECTION B**

### **QUESTION 3 SYSTEM TECHNOLOGIES**

#### 3.1

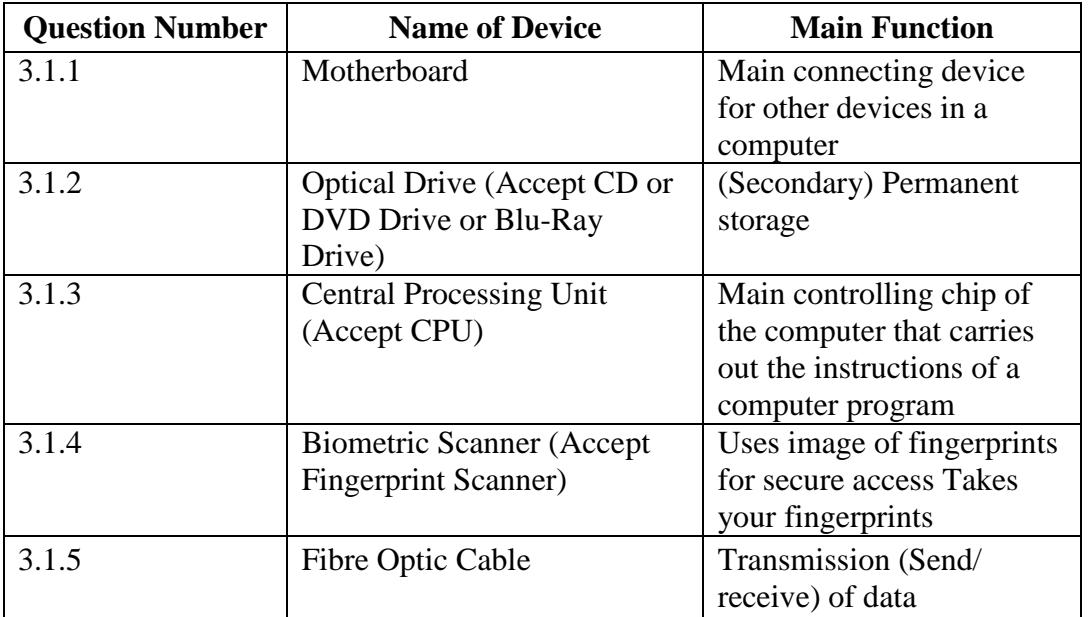

- 3.2 3.2.1 Firewall (Biometric Devices) (1)
	- 3.2.2 Anti-Virus Programs **OR** Firewalls (Access rights, permissions, facial recognition software, antispyware) (1)
- 3.3 3.3.1 A smartphone is a cell- (mobile) phone with an operating system. It can function as a cellphone, a camera and an Internet browser **OR** it combines the functions of other mobile devices such as cellphones, cameras, Personal Digital Assistants (PDAs), mobile sensors, mobile payments and Internet computers (2)
	- 3.3.2 Any **TWO** from (Accept any reasonable answer)
		- Smaller/Lighter/More Compact
		- (Long/longer/better) Battery life
		- 3G (connectivity)/always connected
		- Can make voice calls, SMS, MMS, check diary (2)

#### 3.4 3.4.1 Any **ONE** from

- Can navigate using mapping software
- Some apps require location finding in order to run
- Some apps will use location for services such as weather/shopping
- If an app needs the location feature, it is already switched on
- If the smartphone (or Sipho) is missing, it (he) can be located (1)

#### 3.4.2 Any **ONE** from

- The battery charge is used more quickly
- It could allow unwanted people to know Sipho's location
- It is an invasion of Sipho's privacy
- Could allow unwanted targeted marketing (OR targeted SPAM) (1)

(10)

3.5 3.5.1 Primary memory is internal working memory accessed by the CPU. Secondary memory is considered external **OR** additional memory not accessed directly by the CPU.

#### **OR**

Primary memory is accessed using address and databases, while secondary memory is accessed using I/O channels.

#### **OR**

Primary memory access time is faster than that of secondary memory.

#### **OR**

Primary memory is temporary (volatile) memory used by the computer for processing while secondary memory is used for permanent storage. (2) 3.5.2 (a) RAM **OR** ROM **OR** CACHE (1) (b) Accept any **ONE** from: Hard-disk drive internal **OR** external DVD drive CD drive Blu-ray drive USB memory stick (1) 3.5.3 The more RAM available to the CPU, the faster the computer operates **OR** cheapest way of speeding up operation of the computer. (2) 3.5.4 Accept any **TWO** from: • You could load two different operating systems • You could have the second partition as a recovery drive for the main partition • You could have programs installed on one partition and save your data on the other partition (2) **[26]**

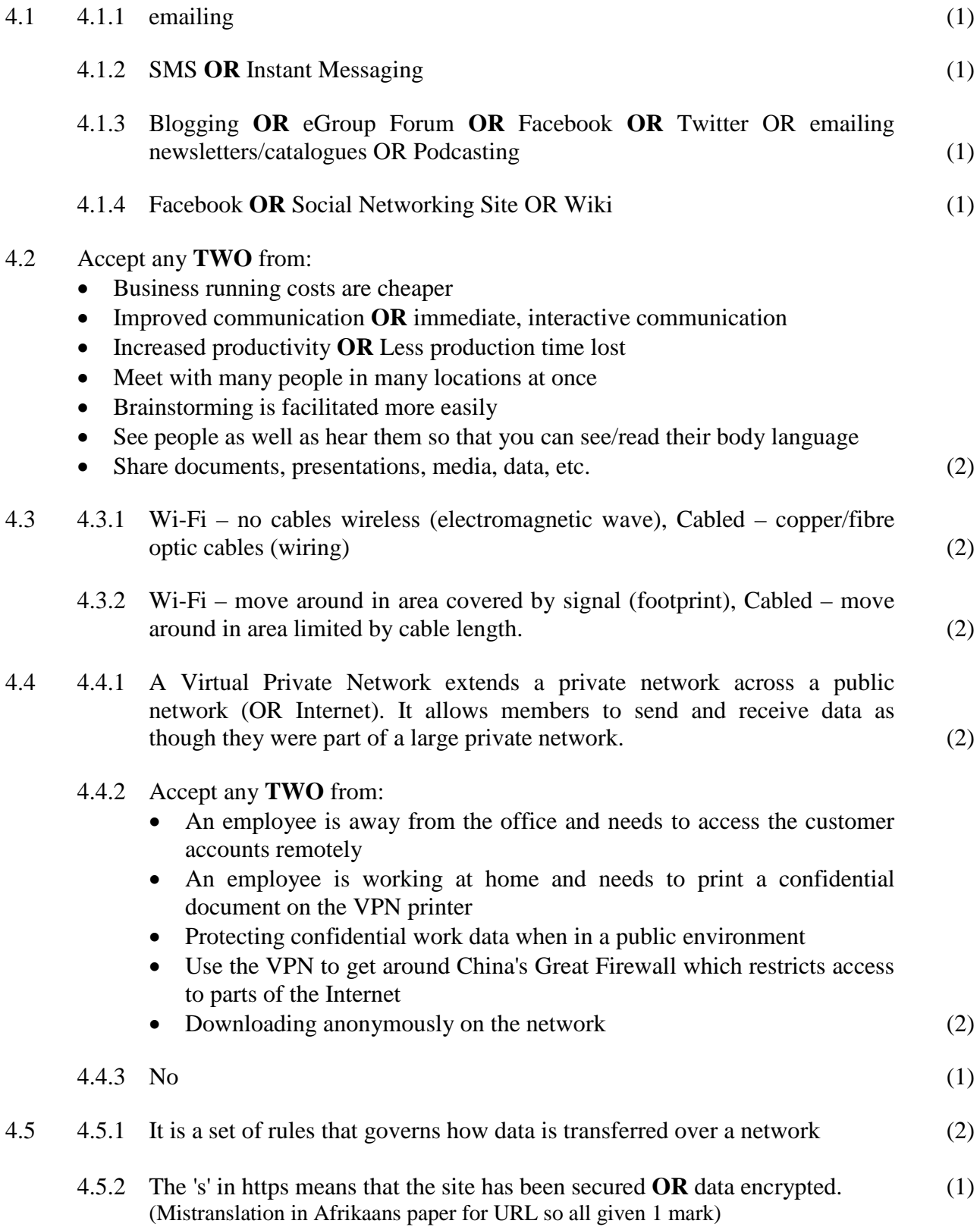

#### 4.5.3 Accept any **TWO** from: (Do not accept HTTPS)

- netbUI
- ftp (file transfer protocol)
- VoIP (Voice over Internet protocol)
- TCP/IP (Transmission Control Protocol/Internet Protocol) (Accept one or the other)
- http (hypertext transfer protocol)
- POP
- DTP (Dynamic Trunking Protocol)
- SMTP
- Any correct protocol is accepted; accept the acronym. (2)

**[20]**

### **QUESTION 5 INFORMATION MANAGEMENT**

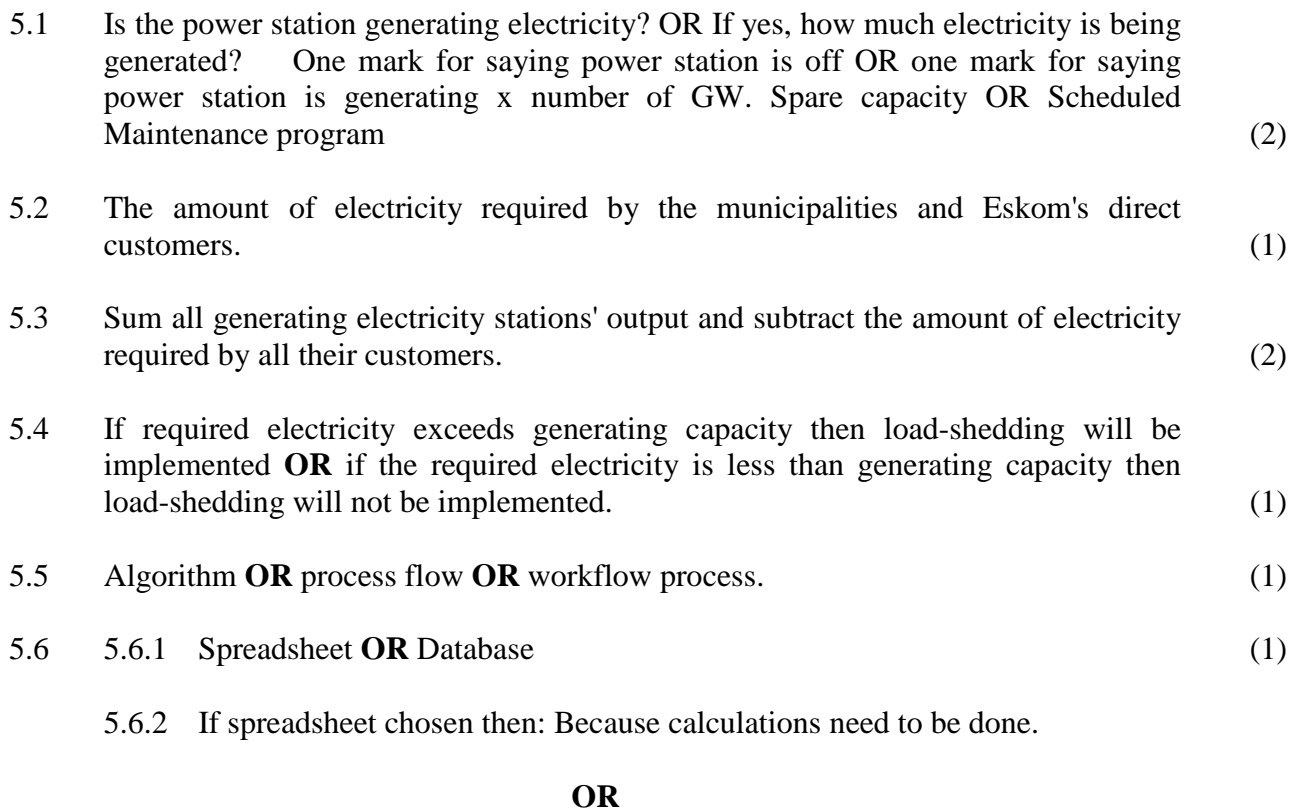

# If database chosen then: Because data needs to be manipulated. (1)

**[9]**

### **QUESTION 6 SOCIAL IMPLICATIONS**

- 6.1 Accept any **TWO** from:
	- Makes players sociable, happy
	- Makes players less physically hyperactive
	- Gives learners a break from studying **OR** Refreshes learners for studying
	- Provide learners with a broad range of cognitive challenges
	- Improve learner's reflexes **OR** concentration **OR** perseverance **OR** multitasking
	- Teach high level (physical) skills **OR** Hand-Eye co-ordination **OR** motor skills **OR** Management skills OR Communication Skills (2)

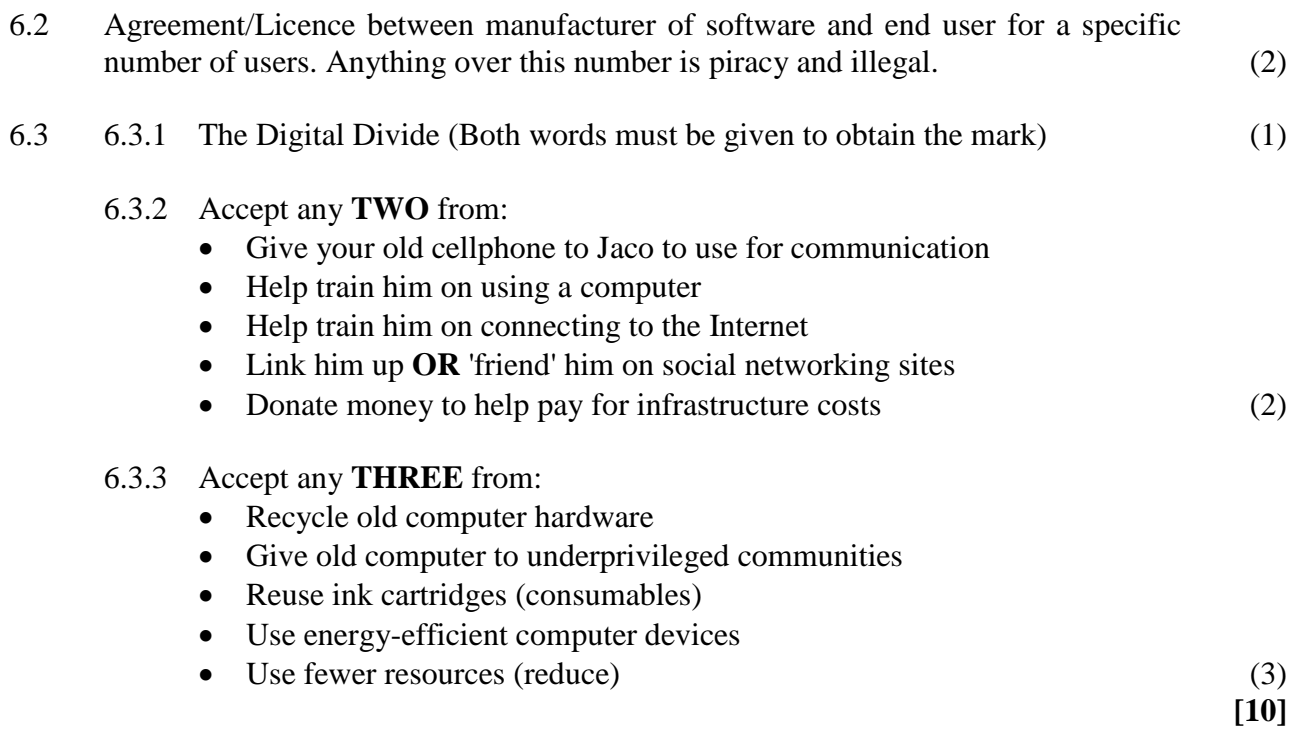

## **QUESTION 7 SOLUTION DEVELOPMENT**

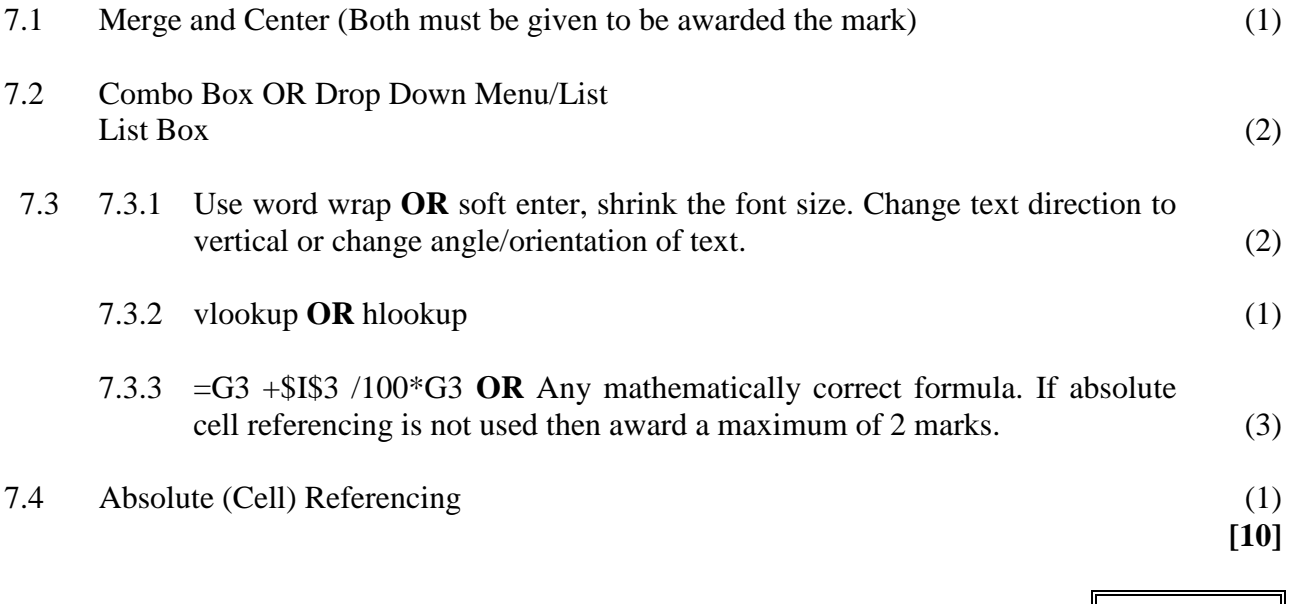

**75 marks**

 $\mathsf{l}$ 

## **SECTION C**

# **QUESTION 8 INTEGRATED SCENARIO**

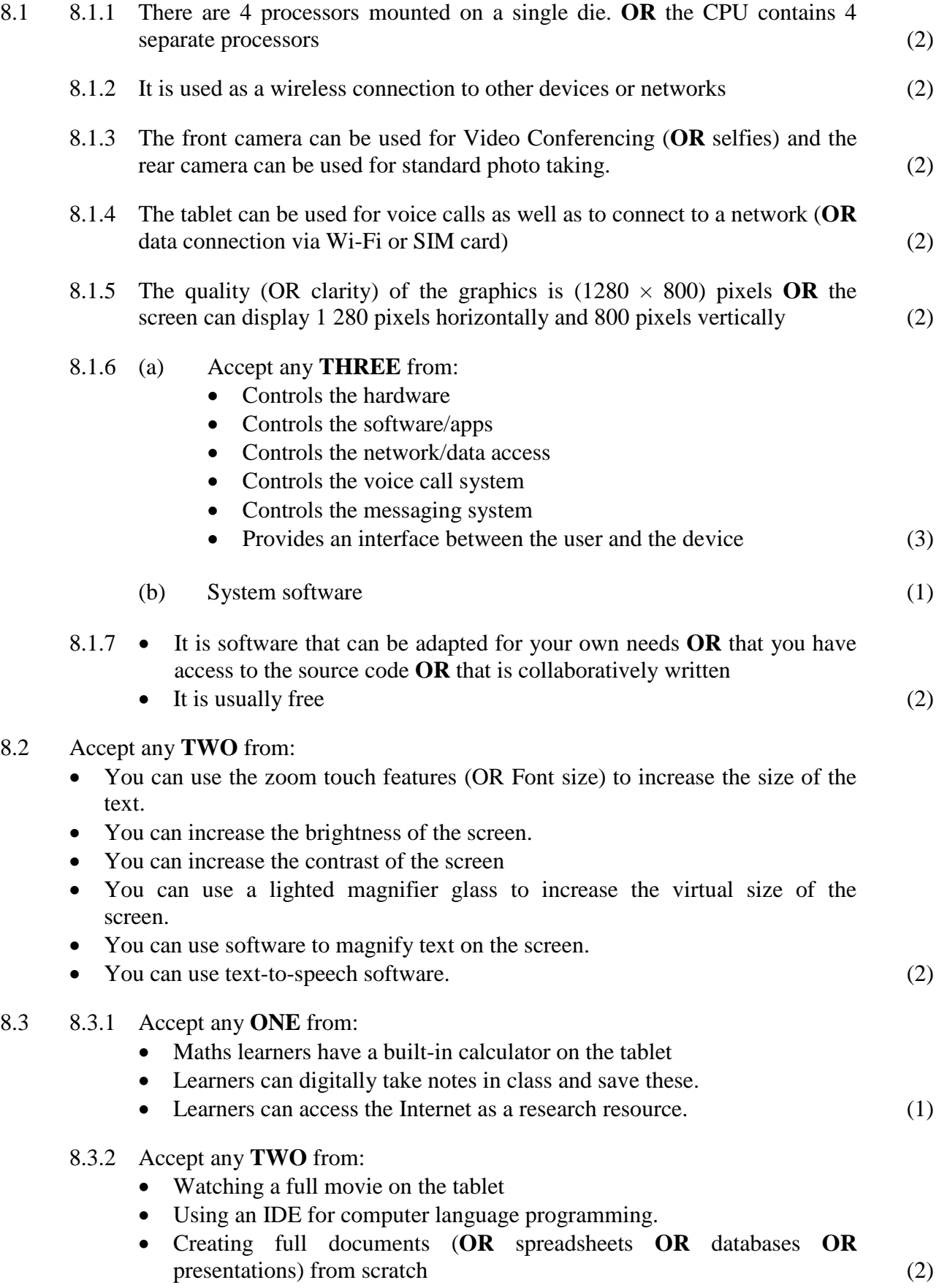

- 8.4 Accept any **TWO** from:
	- Lower costs as textbooks are digital
	- Can receive homework from an educator and send homework to an educator
	- Learners can interact with other learners around the city/country/world
	- Learners can use the Internet as a resource while at school
	- Writing implements are no longer needed/Applications packages can be used to take notes/educational videos can be watched
	- Learners physically carry less baggage around at school (2)
- 8.5 8.5.1 Accept any **THREE** from:
	- Data is easier to retrieve from storage.
	- Data needs to be extensively manipulated.
	- The calculations required are not extensive.
	- Data is more protected because of data integrity and data validation.
	- Databases ensure that redundant (no longer needed) data is minimised. (3)
	- 8.5.2 (a) Create a relationship (1)
		- (b) (i) Fields used: [Suburb] and [NumberOfLearners] Criteria: = 'Randburg' (equal to sign and inverted commas can be left out) and  $> 500$  on the fields respectively (One mark for the fields and both must be correct to get the mark) (3)
			- (ii) Fields used: [Urban/Rural] and [OperationalBudget] Criteria: = 'Rural' (equal to sign and inverted commas can be left out) and NewBudget: [OperationalBudget]+500000 on the fields respectively (One mark for the fields and both must be correct to get the mark) (4)
- 8.6 8.6.1 Accept any **TWO** from:
	- Create a form
	- Create a macro
	- Create an input mask
	- Validation rule
	- Combo/list/pull down menu box
	- Radio buttons/check boxes
	- Default value
	- Required fields (2)
	- 8.6.2 Export data (Exporting) (1)
	- 8.6.3 A spreadsheet program (1)
		- 8.6.4 Accept any **TWO** from:
			- Any form of Line chart
			- Any form of Bar Chart
			- Any form of Column chart (2)

#### 8.7 Accept any **THREE** from:

- Use a filter program
- Activate the safe search option on the search engine
- The educator can download the required web pages and make them available offline
- The school LAN can restrict access OR Use a proxy server OR use a firewall
- Educate learners about the dangers of inappropriate content **OR** people
- Block personal details of learners being available **OR** Use aliases (avatars) for learners (3)
- 8.8 Using a built-in/reporting mechanism of a communication tool (such as social media) to block verbal **OR** psychological torment of another person. (2)
- 8.9 8.9.1 An office suite of programs (You cannot accept just a presentations program like PowerPoint or an information gathering program like OneNote since neither will allow the user to create the documents required like spreadsheets and databases) (1)
	- 8.9.2 You need to create the documents, data tables and files first so a collection (suite) of programs is required. You also need to be able to combine the files (documents) into a final proposal therefore a collection (suite) of programs  $\text{is needed.}$  (2)

#### 8.10 Accept any **TWO** from:

- Galaxy Tab 4 is the cheapest
- either Galaxy Tab 4 or iPad Air have both a front and rear camera
- Galaxy Tab 4 make cellphone calls
- size of Lenovo is the better proportioned
- if a school is already using Apple equipment, then the iPad is better (2)

**[50]**

**50 marks**

**Total: 150 marks**